## Selecting part of 12" TPX4 wafer for 8" wafer postprocessing

(at the expense of losing quite some TPX4 chips)

Based on geometry as presented in Xavi's presentation at Medipix collaboration meeting of 21 April 2020

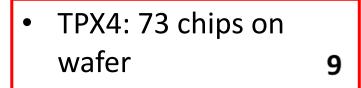

8

31 chips (at most) left inside 8"

5

Only 14 single chips 4
left after 8" circle cut<sub>3</sub>
out

1

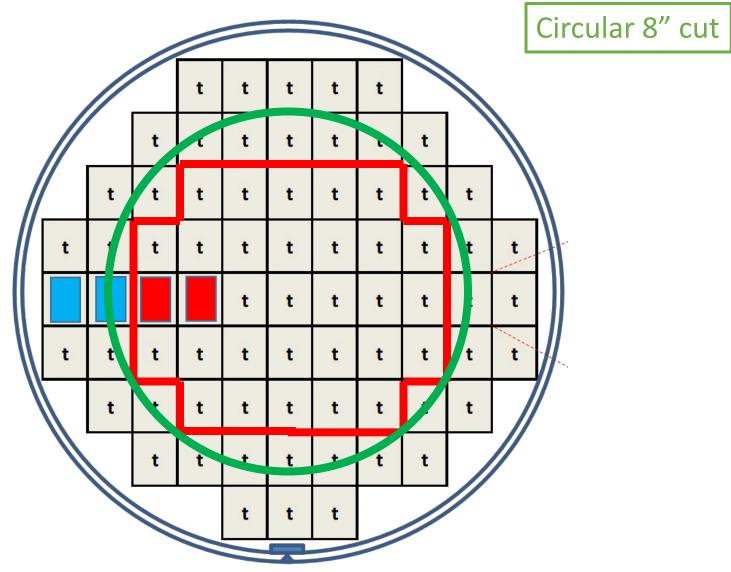

ABCDEFGHIJK

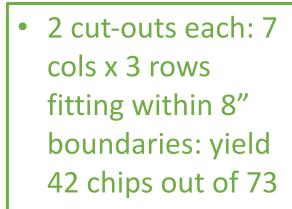

• 31 usable chips left

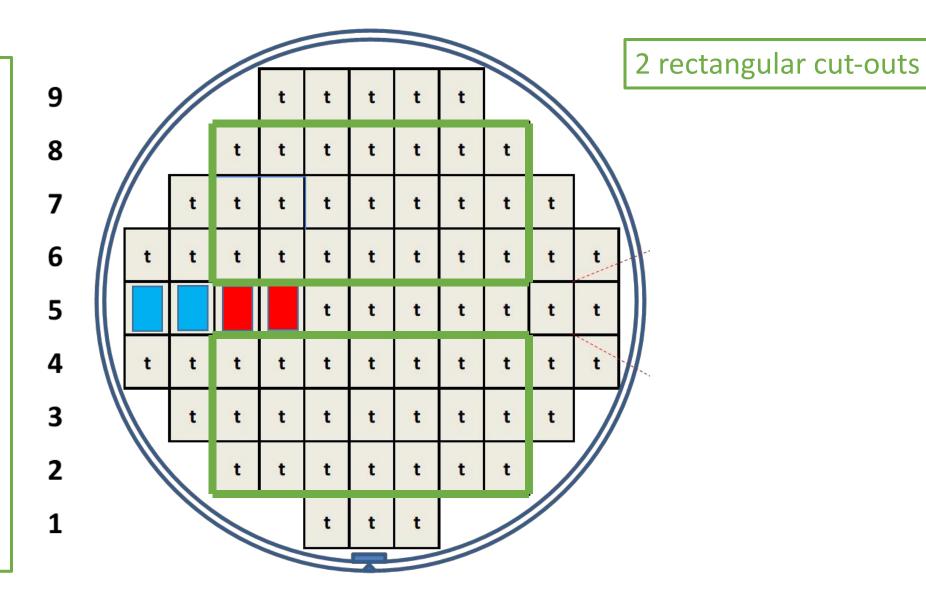

ABCDEFGHIJI

## (my) Conclusion:

- Easy (practical) solution:
  - Cut a 8" wafer out of the 12" TPX4 wafer: 31 useable chips + 14 single chip left overs, 28 chips lost.
- (A bit) more difficult, but much more efficient in use of single chips:
  - Cut 2 rectangles out of 7 columns x 3 rows: 42 useable chips + 31 single chip left-overs, no chips lost
  - But: needs to make dummy 8" wafer with window of size 7 cols x 3 rows cut out to insert the the 7x3 chips rectangle for post-processing.
  - This has been done before at Twente with 2x3 TPX1 chips.

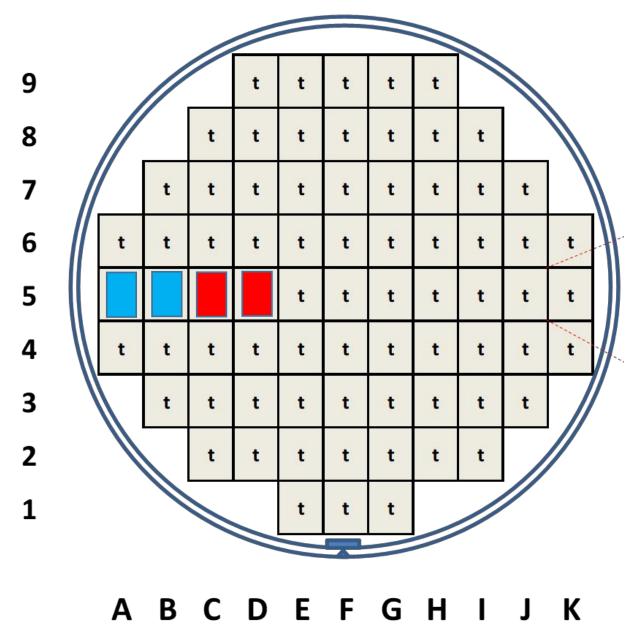